### Matching Image Patches

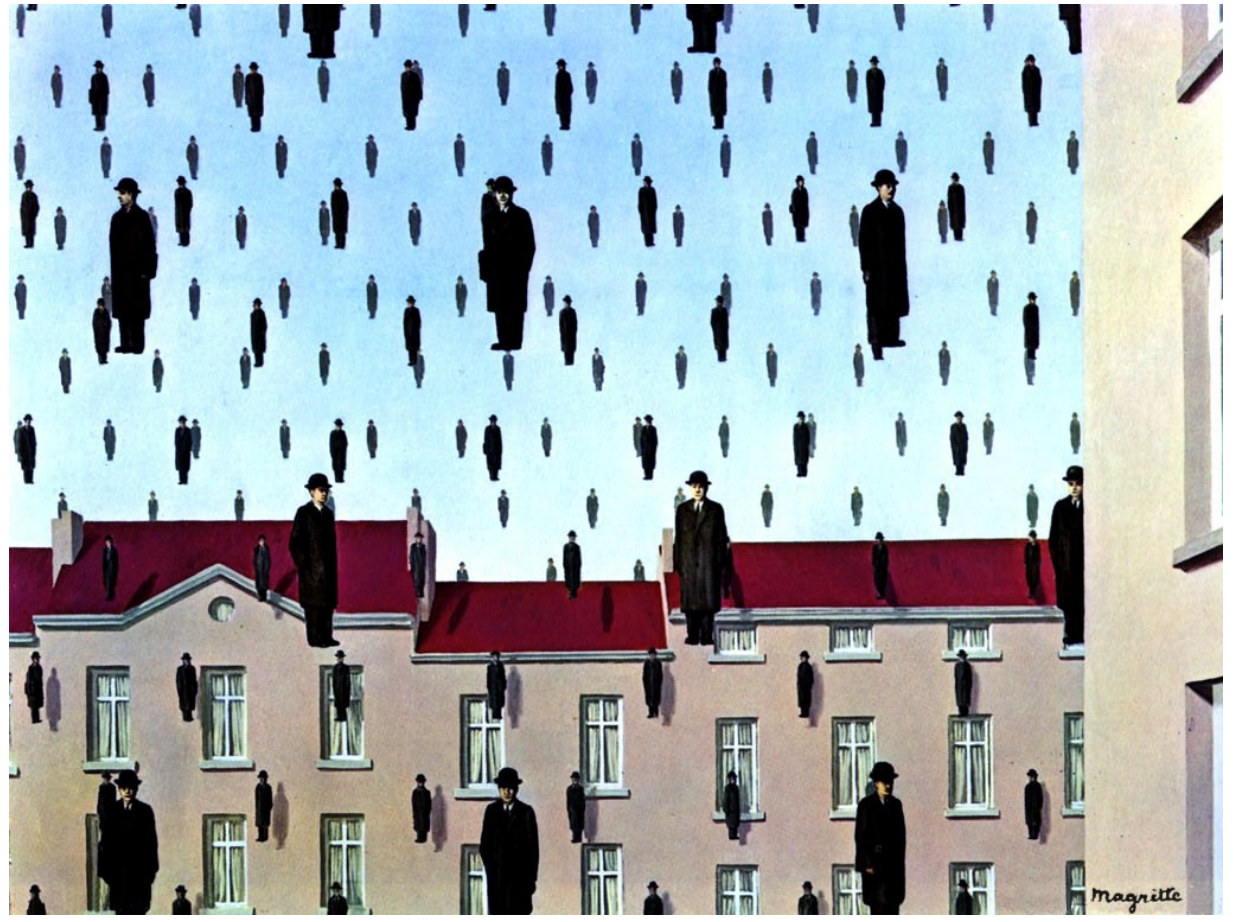

René Magritte, "Golconda"

Many slides from<br>
Steve Marschner, Alexei Efros Steve Marschner, Alexei Efros

CSC320

# Template matching

Goal: find **in** in image

#### Main challenge: What is a good similarity or distance measure between two patches?

- Dot product
- (Zero-mean) correlation
- Sum Square Difference
- Normalized Cross Correlation

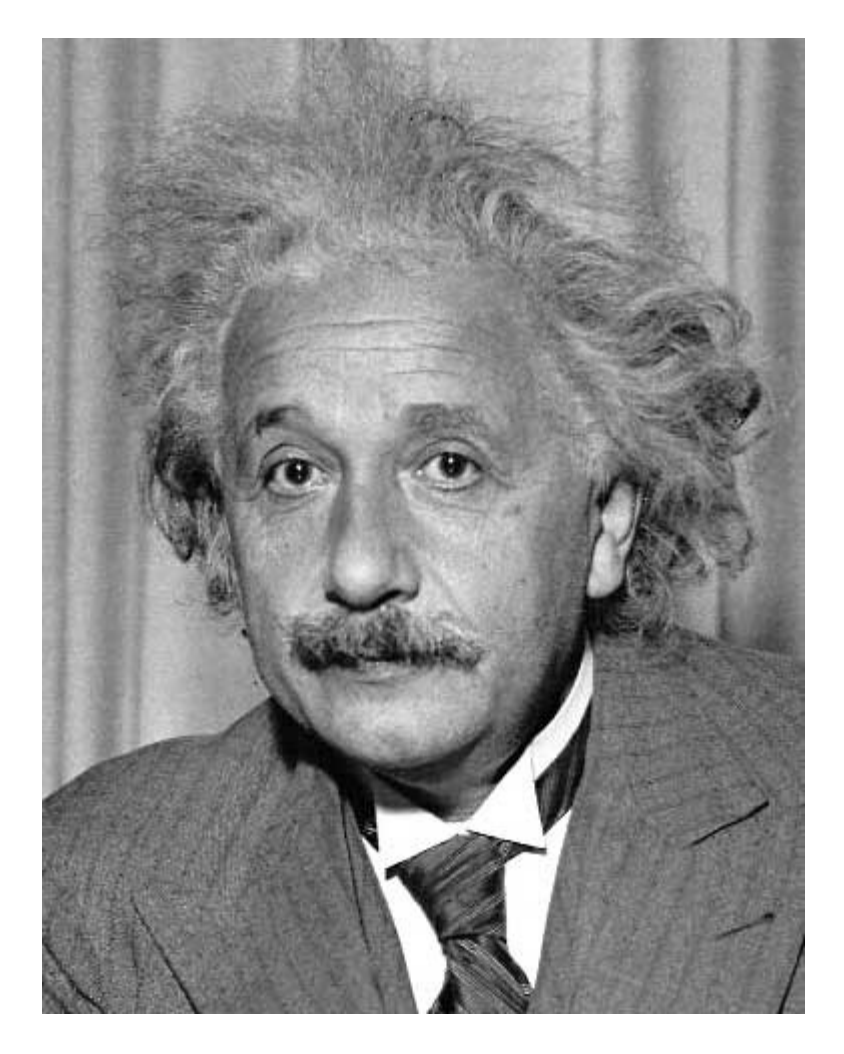

Slide contents from Derek Hoiem and Alexei Efros

#### Images as vectors

### Goal: find **i**n image Method 0: filter the image with eye patch  $h[m,n] = \sum g[k,l] f[m+k,n+l]$

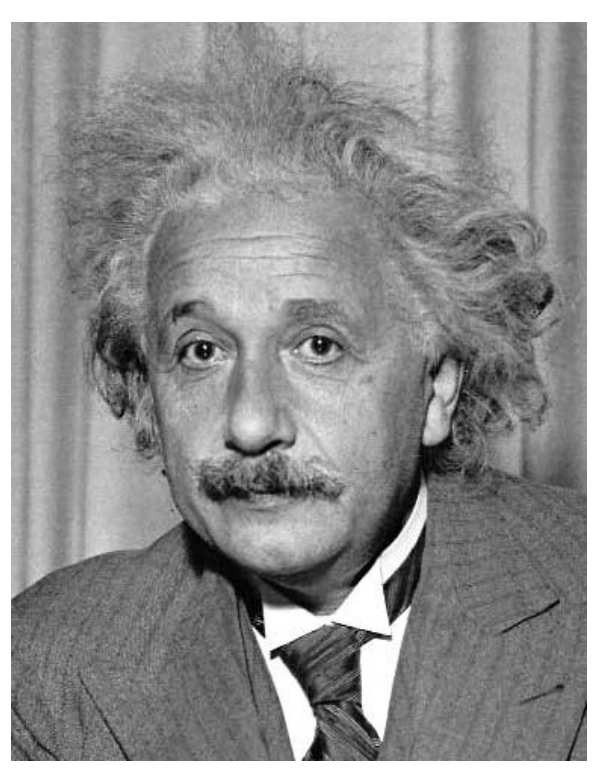

, *k l*

 $f = image$  $g =$  filter

#### What went wrong?

Input Filtered Image

#### Goal: find **i**n image Method 1: filter the image with zero-mean eye  $h[m,n] = \sum (f[k,l] - \bar{f}) (g[m+k,n+l])$ mean of f (here, f is the filter)

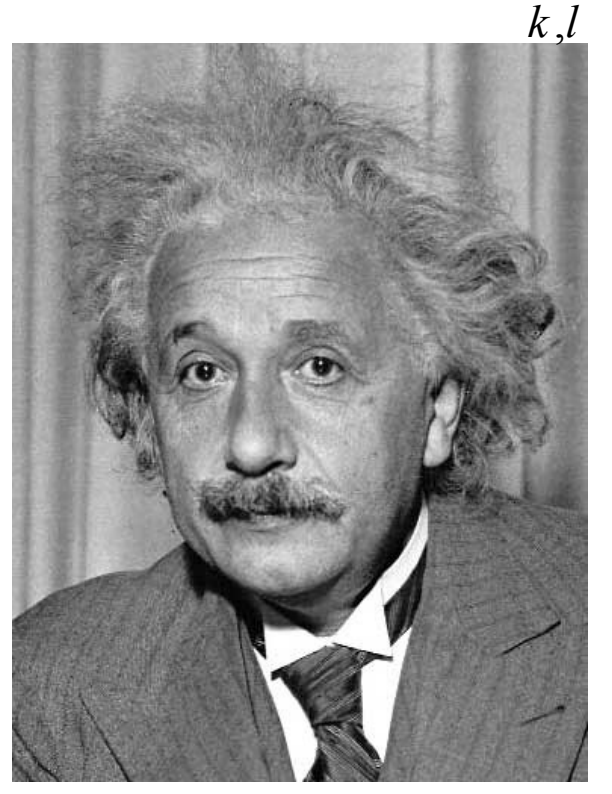

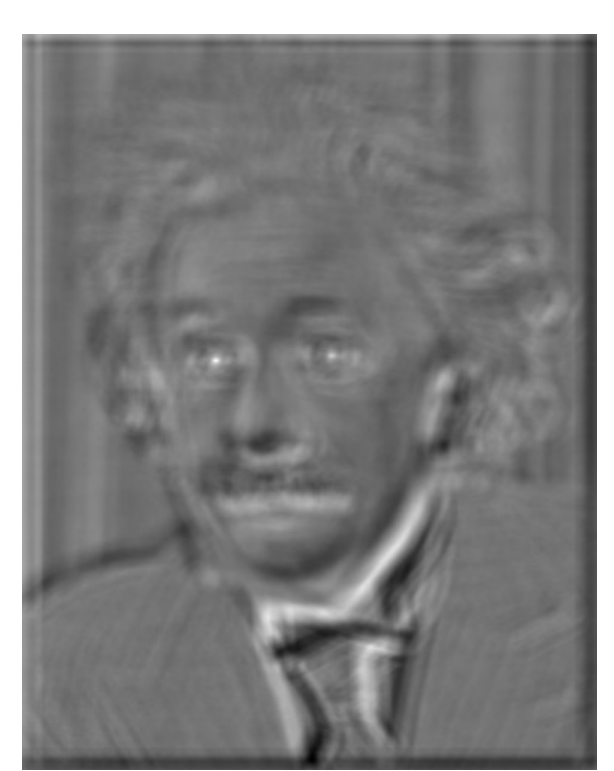

Input Filtered Image (scaled) Thresholded Image

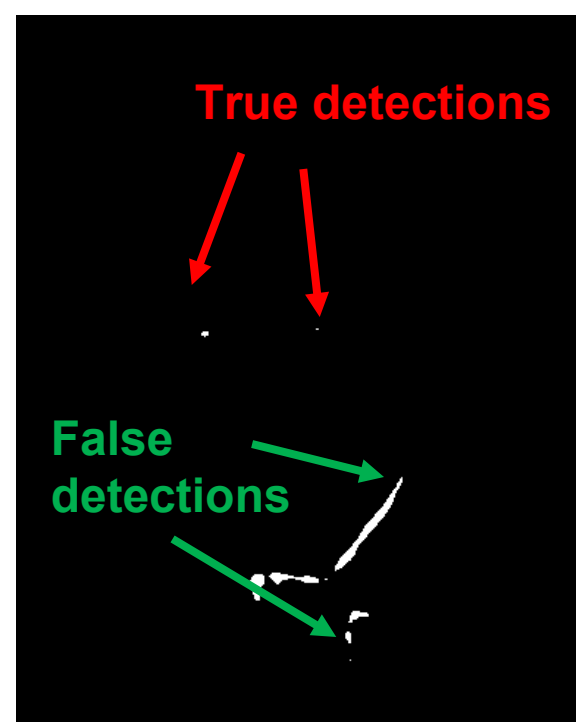

#### Goal: find **in image** Method 2: SSD  $h[m,n] = \sum (g[k,l] - f[m+k,n+l])^2$ , *k l*

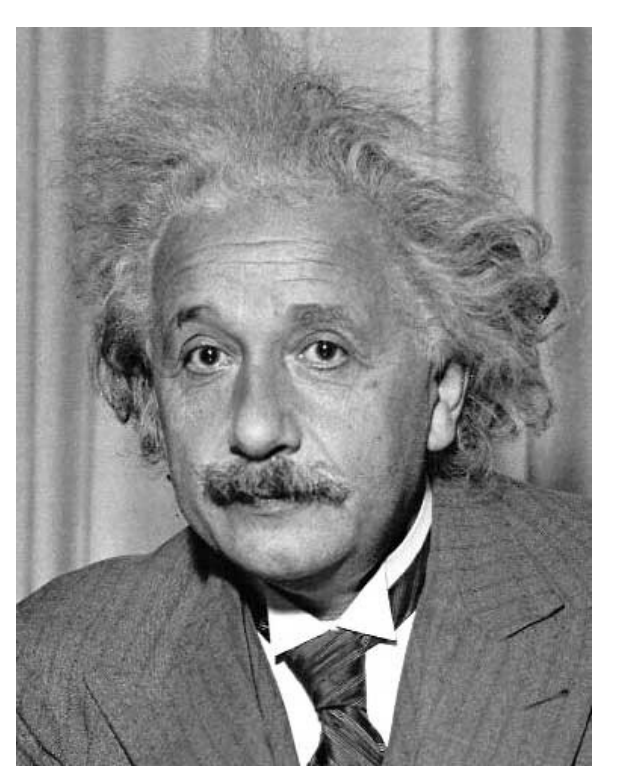

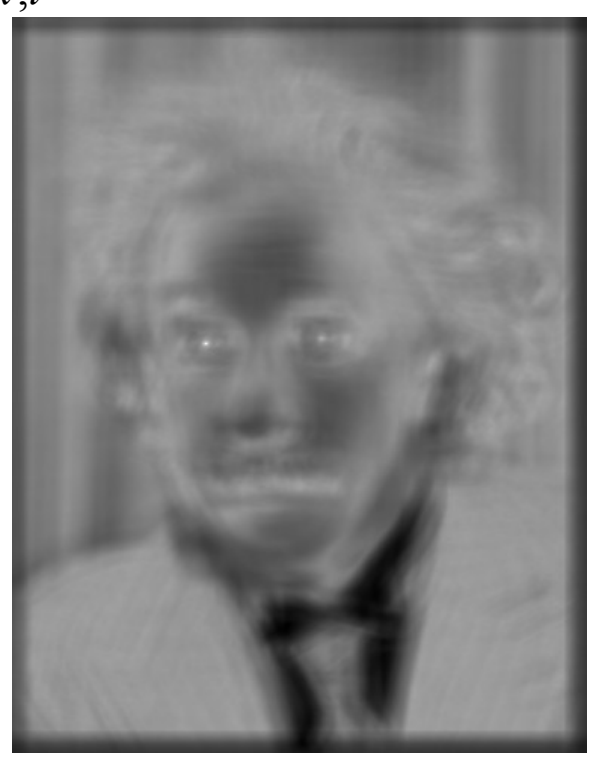

**True detections**

Input 1- sqrt(SSD) Thresholded Image

#### Goal: find **i**n image Method 2: SSD  $h[m,n] = \sum (g[k,l] - f[m+k,n+l])^2$ **What's the potential downside of SSD?**

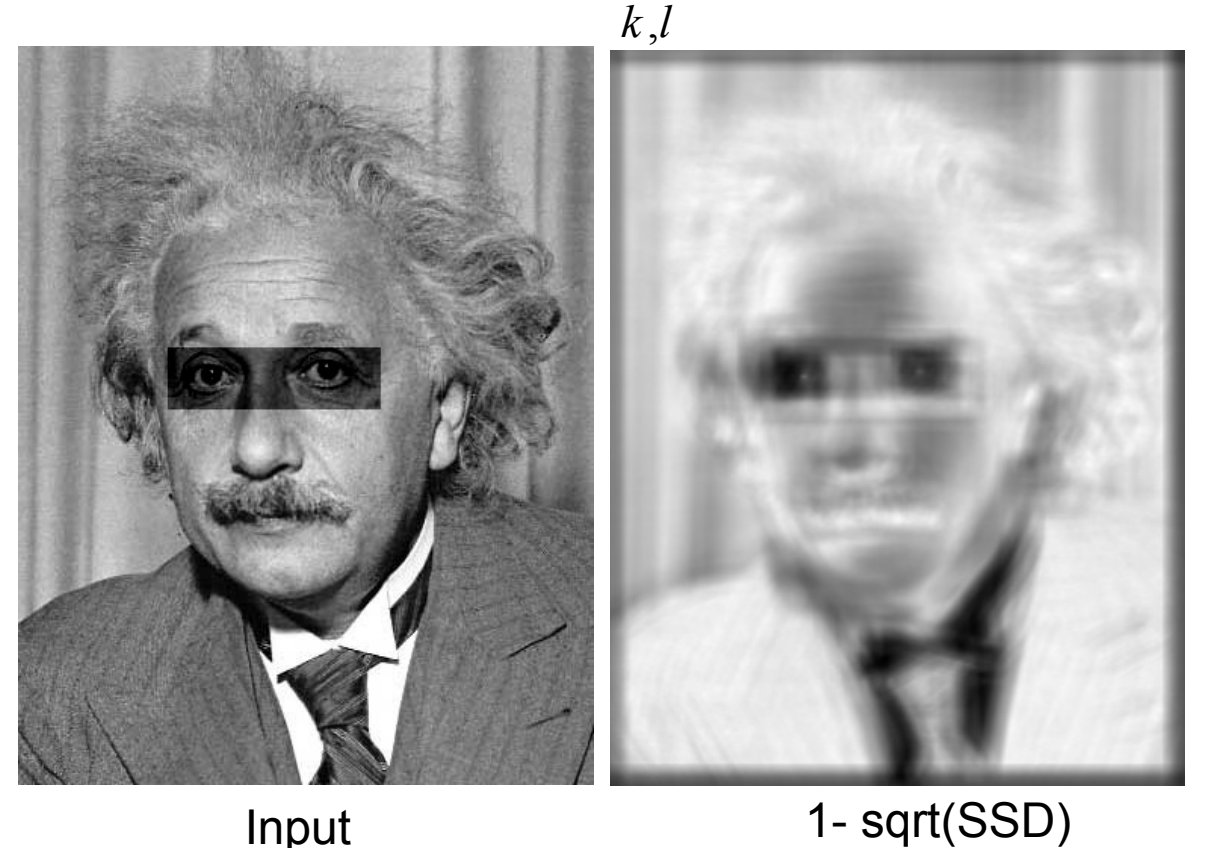

#### Goal: find **i**n image Method 3: Normalized cross-correlation

mean template  
\nmean image patch  
\n
$$
h[m,n] = \frac{\sum_{k,l} (g[k,l] - \overline{g})(f[m+k,n+l] - \overline{f}_{m,n})}{\left(\sum_{k,l} (g[k,l] - \overline{g})^2 \sum_{k,l} (f[m+k,n+l] - \overline{f}_{m,n})^2\right)^{0.5}}
$$

### Goal: find **in image** Method 3: Normalized cross-correlation

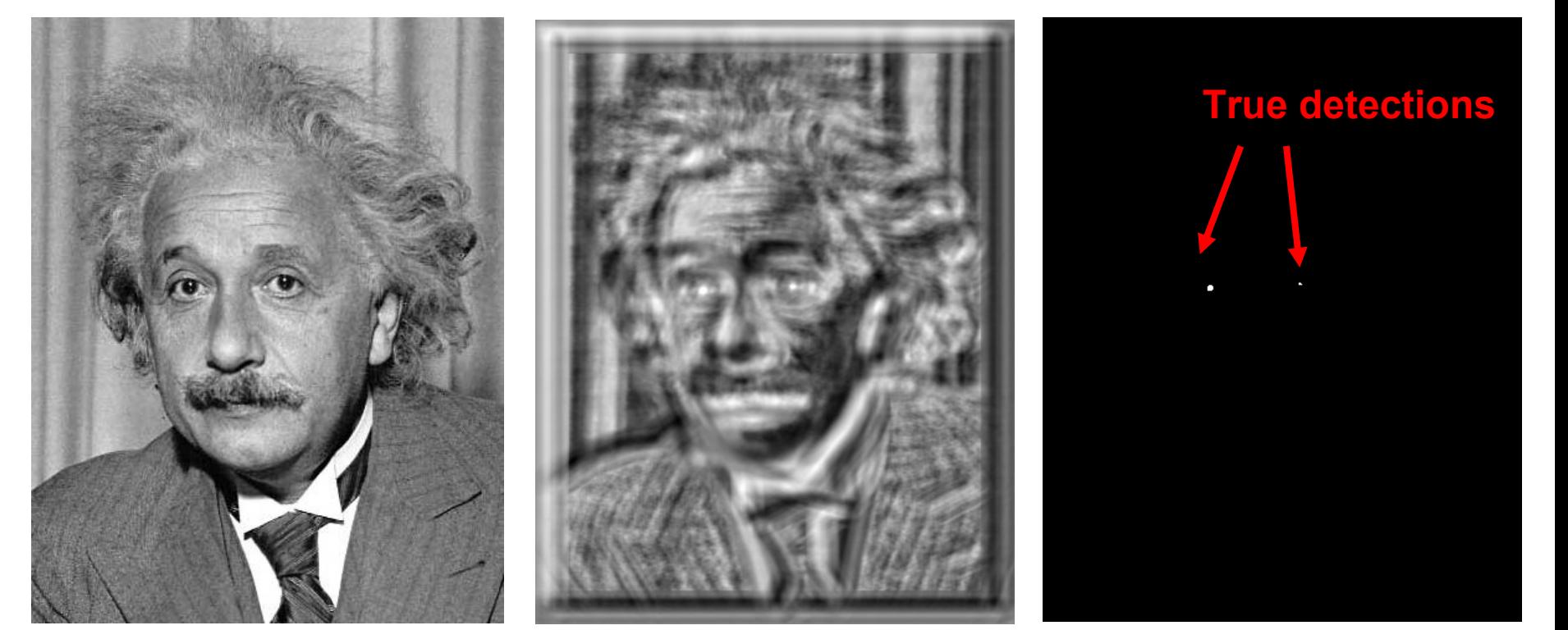

Input Normalized X-Correlation Thresholded Image

### Goal: find **in image** Method 3: Normalized cross-correlation

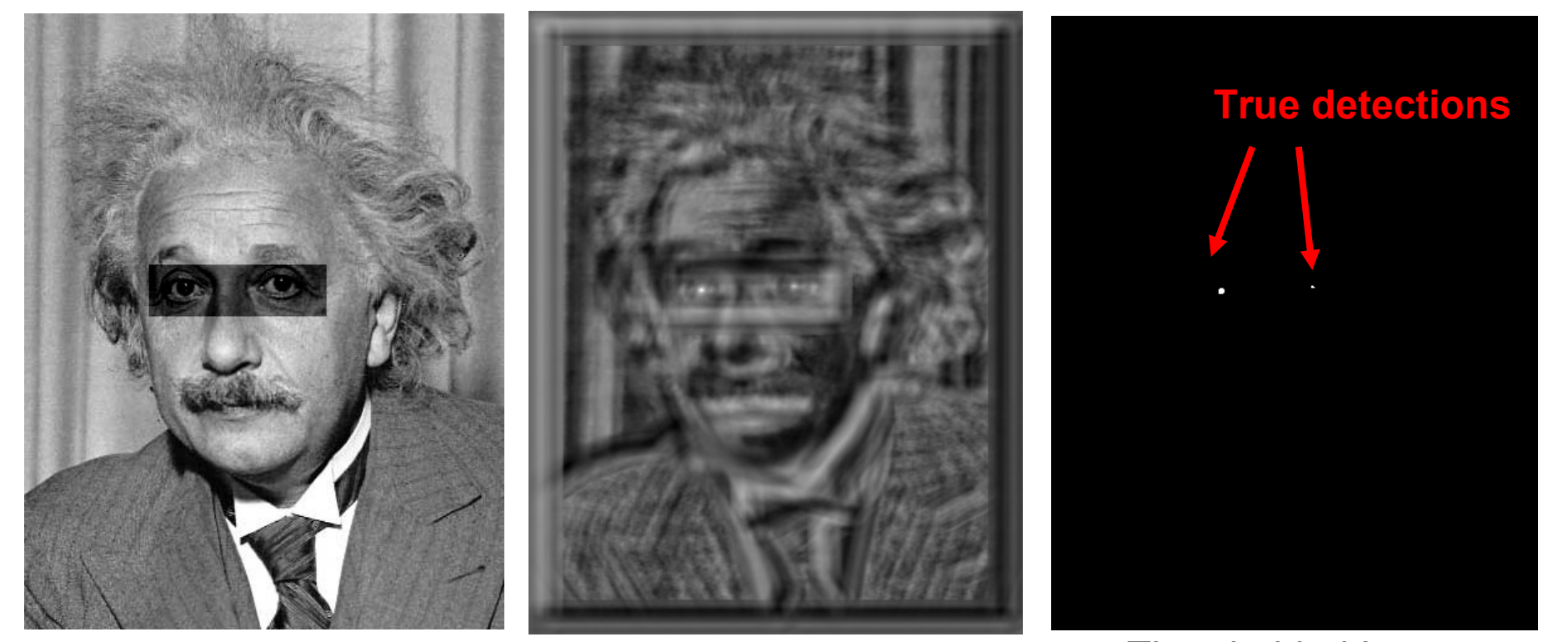

Input Normalized X-Correlation Thresholded Image

## Q: What is the best method to use?

A: Depends

Zero-mean filter: fastest but not a great matcher

SSD: next fastest, sensitive to overall intensity

Normalized cross-correlation: slowest, invariant to local average intensity and contrast

### Image half-sizing

This image is too big to fit on the screen. How can we reduce it?

How to generate a halfsized version?

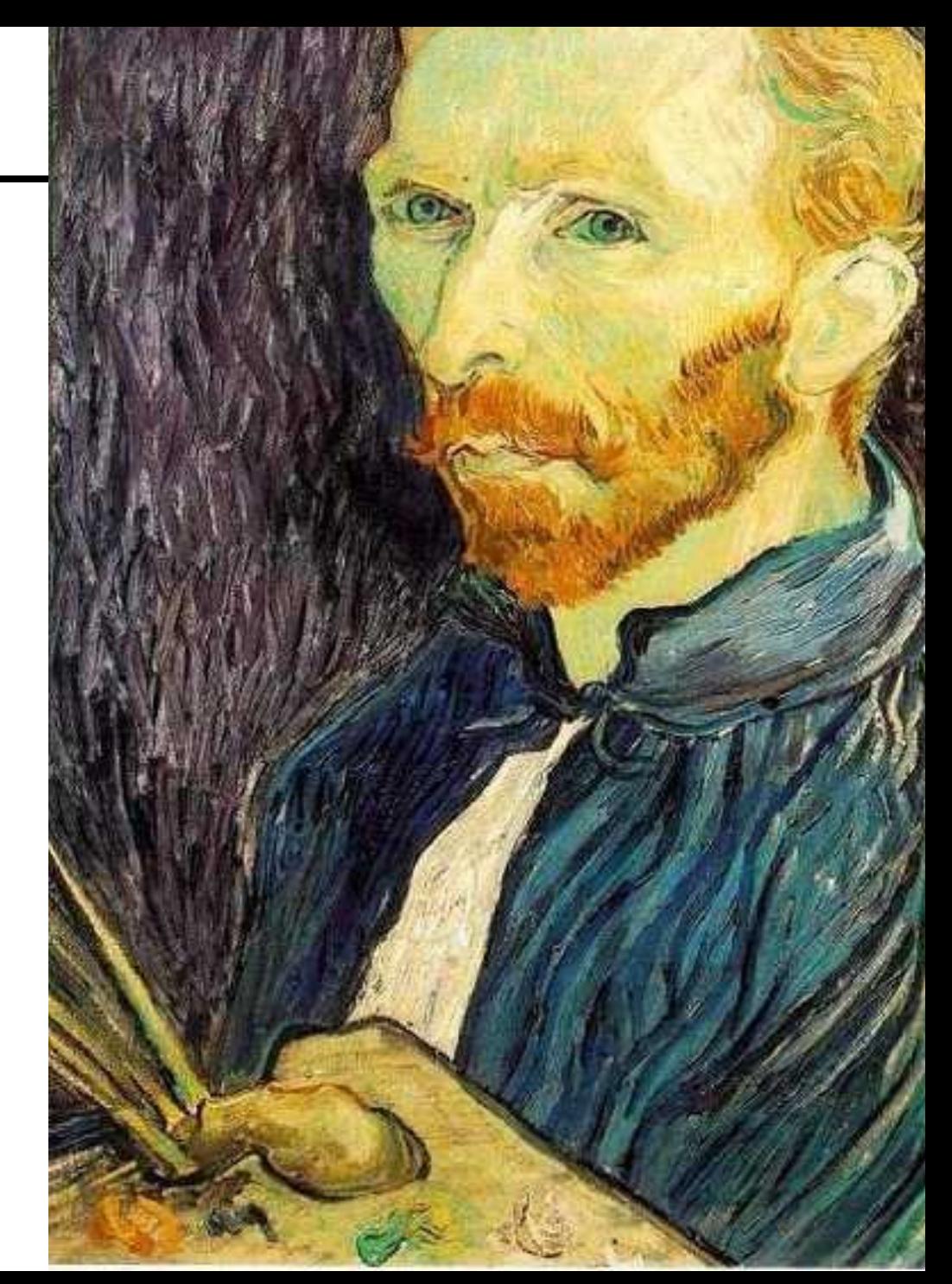